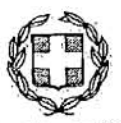

EAAHNIKH AHMOKPATIA ΥΠΟΥΡΓΕΙΟ ΥΓΕΙΑΣ 2" ΥΓΕΙΟΝΟΜΙΚΗ ΠΕΡΙΦΕΡΕΙΑ ΠΕΙΡΑΙΑ & ΑΙΓΑΙΟΥ ΓΕΝΙΚΟ ΝΟΣΟΚΟΜΕΙΟ «ΑΣΚΛΗΠΙΕΙΟ ΒΟΥΛΑΣ» ΤΜΗΜΑ ΠΛΗΡΟΦΟΡΙΚΗΣ & ΟΡΓΑΝΩΣΗΣ email: pliroforiki@asklepieio.gr Πληροφορίες: Κ.Γαλάγης  $T_1\lambda$ : 2132164049-50

Βούλα 2/3/2018

## ΠΡΑΚΤΙΚΗ ΑΣΚΗΣΗ ΣΤΟ ΤΜΗΜΑ ΠΛΗΡΟΦΟΡΙΚΗΣ ΤΟΥ ΓΕΝΙΚΟΥ ΝΟΣΟΚΟΜΕΙΟΥ ΑΣΚΛΗΠΙΕΙΟΥ ΒΟΥΛΑΣ

Σας ενημερώνουμε ότι το Νοσοκομείο Ασκληπιείο Βούλας προσφέρει για σπουδαστές ΤΕΙ δύο (2) θέσεις έμμισθης πρακτικής άσκησης στο τμήμα<br>Πληροφορικής και Οργάνωσης του Νοσοκομείου, για το χρονικό διάστημα από 01.04.2018 έως και 30.09.2018.

Τα καθήκοντα των φοιτητών θα είναι:

- Υποστήριξη δικτύων δεδομένων & υπολογιστικών συστημάτων
- Διαχείριση ιατρονοσηλευτικών εφαρμονών και ERP SAP
- Αποκατάσταση βλαβών hardware/software
- Εγκατάσταση και παραμετροποίηση Η/Υ και των περιφερειακών τους
- Εγκατάσταση και παραμετροποίηση λειτουργικών συστημάτων/λογισμικού
- Υποστήριξη χρηστών/προσωπικού του νοσοκομείου

**ΚΟΣ ΔΙΕΥΘΥΝΤΗΣ** ΝΙΚΟΛΑΟΣ ΚΟΜΑΤΑΣ